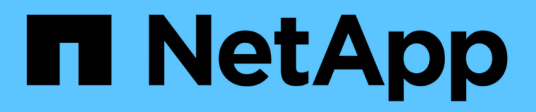

## **Configurar la comprobación de recorrido de derivación**

ONTAP 9

NetApp April 24, 2024

This PDF was generated from https://docs.netapp.com/es-es/ontap/smb-admin/configure-bypasstraverse-checking-concept.html on April 24, 2024. Always check docs.netapp.com for the latest.

# **Tabla de contenidos**

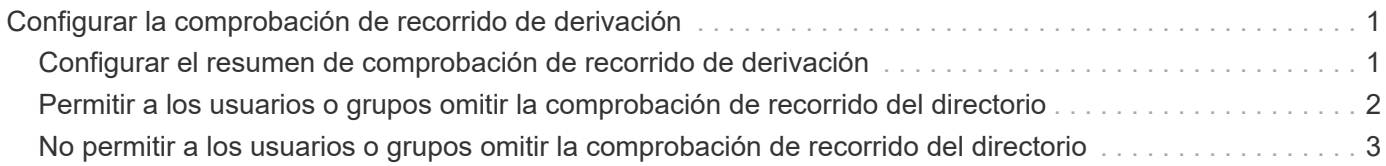

# <span id="page-2-0"></span>**Configurar la comprobación de recorrido de derivación**

## <span id="page-2-1"></span>**Configurar el resumen de comprobación de recorrido de derivación**

La comprobación de recorrido de omisión es un derecho de usuario (también conocido como *Privilege*) que determina si un usuario puede recorrer todos los directorios de la ruta de acceso a un archivo incluso si el usuario no tiene permisos en el directorio de recorrido. Debe comprender lo que sucede al permitir o dejar de permitir la comprobación de recorrido por omisión, y cómo configurar la comprobación de recorrido por omisión para los usuarios en máquinas virtuales de almacenamiento (SVM).

### **Qué sucede cuando se permite o se despermite la comprobación de recorrido de derivación**

- Si se permite, cuando un usuario intenta acceder a un archivo, ONTAP no comprueba el permiso Traverse para los directorios intermedios al determinar si se concede o deniega el acceso al archivo.
- Si no se permite, ONTAP comprueba el permiso recorrer (ejecutar) para todos los directorios de la ruta de acceso al archivo.

Si alguno de los directorios intermedios no tiene el "'X'" (permiso de desplazamiento), ONTAP niega el acceso al archivo.

### **Configurar la comprobación de recorrido de derivación**

Puede configurar la comprobación de recorrido de desvío mediante la interfaz de línea de comandos de ONTAP o mediante la configuración de directivas de grupo de Active Directory con este derecho de usuario.

La SeChangeNotifyPrivilege los privilegios controlan si se permite a los usuarios omitir la comprobación de recorrido.

- Si se la agrega a los usuarios o grupos SMB locales en la SVM o a usuarios o grupos de dominio, permite omitir el control transversal.
- Si lo elimina de usuarios o grupos SMB locales en la SVM o de usuarios o grupos de dominio, no permite omitir la comprobación cruzada.

De forma predeterminada, los siguientes grupos BUILTIN de la SVM tienen derecho a omitir la comprobación de recorrido:

- BUILTIN\Administrators
- BUILTIN\Power Users
- BUILTIN\Backup Operators
- BUILTIN\Users
- Everyone

Si no desea permitir a los miembros de uno de estos grupos omitir la comprobación de recorrido, debe quitar este privilegio del grupo.

Debe tener en cuenta lo siguiente al configurar la comprobación de derivación cruzada de usuarios y grupos de SMB locales en la SVM mediante la CLI:

- Si desea permitir a los miembros de un grupo de dominio o local personalizado omitir la comprobación de recorrido, debe agregar el SeChangeNotifyPrivilege privilegio para ese grupo.
- Si desea permitir que un usuario local o de dominio individual omita la comprobación de recorrido y que el usuario no sea miembro de un grupo con ese privilegio, puede agregar el SeChangeNotifyPrivilege privilegio para esa cuenta de usuario.
- Puede deshabilitar la comprobación de recorrido de omisión para usuarios o grupos locales o de dominio quitando el SeChangeNotifyPrivilege de privilegio en cualquier momento.

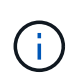

Para deshabilitar la comprobación de travers de omisión para usuarios o grupos locales o de dominio especificados, también debe quitar el SeChangeNotifyPrivilege privilegio de la Everyone grupo.

#### **Información relacionada**

[Permitir a los usuarios o grupos omitir la comprobación de recorrido del directorio](#page-3-0)

[No permitir a los usuarios o grupos omitir la comprobación de recorrido del directorio](#page-4-0)

[Configurar la asignación de caracteres para la traducción de nombres de archivo SMB en volúmenes](https://docs.netapp.com/es-es/ontap/smb-admin/configure-character-mappings-file-name-translation-task.html)

[Cree listas de control de acceso a recursos compartidos de SMB](https://docs.netapp.com/es-es/ontap/smb-admin/create-share-access-control-lists-task.html)

[Acceso seguro a archivos mediante Storage-Level Access Guard](https://docs.netapp.com/es-es/ontap/smb-admin/secure-file-access-storage-level-access-guard-concept.html)

[Lista de privilegios compatibles](https://docs.netapp.com/es-es/ontap/smb-admin/list-supported-privileges-reference.html)

[Añada privilegios a usuarios o grupos locales o de dominio](https://docs.netapp.com/es-es/ontap/smb-admin/add-privileges-local-domain-users-groups-task.html)

## <span id="page-3-0"></span>**Permitir a los usuarios o grupos omitir la comprobación de recorrido del directorio**

Si desea que un usuario pueda recorrer todos los directorios de la ruta de acceso a un archivo incluso si el usuario no tiene permisos en un directorio atravesado, puede agregar el SeChangeNotifyPrivilege Privilegios para los usuarios o grupos de SMB locales en máquinas virtuales de almacenamiento (SVM). De forma predeterminada, los usuarios pueden omitir la comprobación de recorrido del directorio.

#### **Antes de empezar**

- Debe haber un servidor SMB en la SVM.
- Debe habilitarse la opción del servidor SMB para los usuarios locales y los grupos.
- El usuario o el grupo local o de dominio al que se va SeChangeNotifyPrivilege el privilegio se añadirá debe existir.

#### **Acerca de esta tarea**

Al agregar privilegios a un usuario o grupo de dominio, ONTAP puede validar el usuario o grupo de dominio poniéndose en contacto con el controlador de dominio. Es posible que se produzca un error en el comando si ONTAP no puede comunicarse con la controladora de dominio.

#### **Pasos**

1. Active la comprobación de recorrido de derivación agregando el SeChangeNotifyPrivilege privilegio para un usuario o grupo local o de dominio: vserver cifs users-and-groups privilege addprivilege -vserver *vserver\_name* -user-or-group-name *name* -privileges SeChangeNotifyPrivilege

El valor de -user-or-group-name parámetro es un usuario o grupo local, o un usuario o grupo de dominio.

2. Compruebe que el usuario o grupo especificado tiene activada la comprobación de recorrido de derivación: vserver cifs users-and-groups privilege show -vserver *vserver\_name* ‑user-or-group-name *name*

#### **Ejemplo**

El siguiente comando permite a los usuarios que pertenecen al grupo "'EXAMPLE\eng'" omitir la comprobación de recorrido del directorio agregando el SeChangeNotifyPrivilege privilegio para el grupo:

```
cluster1::> vserver cifs users-and-groups privilege add-privilege -vserver
vs1 -user-or-group-name EXAMPLE\eng -privileges SeChangeNotifyPrivilege
cluster1::> vserver cifs users-and-groups privilege show -vserver vs1
Vserver User or Group Name Privileges
--------- --------------------- ---------------
vs1 EXAMPLE\eng SeChangeNotifyPrivilege
```
**Información relacionada**

[No permitir que usuarios o grupos pasen por alto la comprobación de recorrido del directorio](#page-4-0)

## <span id="page-4-0"></span>**No permitir a los usuarios o grupos omitir la comprobación de recorrido del directorio**

Si no desea que un usuario atraviese todos los directorios de la ruta de acceso a un archivo porque el usuario no tiene permisos en el directorio atravesado, puede quitar el SeChangeNotifyPrivilege Privilegios de usuarios o grupos de SMB locales en máquinas virtuales de almacenamiento (SVM).

#### **Antes de empezar**

Debe haber ya el usuario o grupo local o de dominio del que se eliminarán los privilegios.

#### **Acerca de esta tarea**

Al eliminar privilegios de un usuario o grupo de dominio, ONTAP puede validar el usuario o grupo de dominio poniéndose en contacto con el controlador de dominio. Es posible que se produzca un error en el comando si ONTAP no puede comunicarse con la controladora de dominio.

#### **Pasos**

1. Desactivar la comprobación de recorrido de derivación: vserver cifs users-and-groups privilege remove-privilege -vserver *vserver\_name* -user-or-group-name *name* -privileges SeChangeNotifyPrivilege

El comando quita el SeChangeNotifyPrivilege privilegio del usuario o grupo de dominio o local que especifique con el valor para -user-or-group-name *name* parámetro.

2. Compruebe que el usuario o grupo especificado tiene desactivada la comprobación de recorrido de derivación: vserver cifs users-and-groups privilege show -vserver *vserver\_name* ‑user-or-group-name *name*

#### **Ejemplo**

El siguiente comando evita que los usuarios que pertenecen al grupo "'EXAMPLE\eng'" pasen por alto la comprobación de recorrido del directorio:

```
cluster1::> vserver cifs users-and-groups privilege show -vserver vs1
Vserver User or Group Name Privileges
--------- --------------------- -----------------------
vs1 EXAMPLE\eng SeChangeNotifyPrivilege
cluster1::> vserver cifs users-and-groups privilege remove-privilege
-vserver vs1 -user-or-group-name EXAMPLE\eng -privileges
SeChangeNotifyPrivilege
cluster1::> vserver cifs users-and-groups privilege show -vserver vs1
Vserver User or Group Name Privileges
--------- --------------------- -----------------------
vs1 EXAMPLE\eng
```
#### **Información relacionada**

[Permitir a usuarios o grupos omitir la comprobación de recorrido del directorio](#page-3-0)

#### **Información de copyright**

Copyright © 2024 NetApp, Inc. Todos los derechos reservados. Imprimido en EE. UU. No se puede reproducir este documento protegido por copyright ni parte del mismo de ninguna forma ni por ningún medio (gráfico, electrónico o mecánico, incluidas fotocopias, grabaciones o almacenamiento en un sistema de recuperación electrónico) sin la autorización previa y por escrito del propietario del copyright.

El software derivado del material de NetApp con copyright está sujeto a la siguiente licencia y exención de responsabilidad:

ESTE SOFTWARE LO PROPORCIONA NETAPP «TAL CUAL» Y SIN NINGUNA GARANTÍA EXPRESA O IMPLÍCITA, INCLUYENDO, SIN LIMITAR, LAS GARANTÍAS IMPLÍCITAS DE COMERCIALIZACIÓN O IDONEIDAD PARA UN FIN CONCRETO, CUYA RESPONSABILIDAD QUEDA EXIMIDA POR EL PRESENTE DOCUMENTO. EN NINGÚN CASO NETAPP SERÁ RESPONSABLE DE NINGÚN DAÑO DIRECTO, INDIRECTO, ESPECIAL, EJEMPLAR O RESULTANTE (INCLUYENDO, ENTRE OTROS, LA OBTENCIÓN DE BIENES O SERVICIOS SUSTITUTIVOS, PÉRDIDA DE USO, DE DATOS O DE BENEFICIOS, O INTERRUPCIÓN DE LA ACTIVIDAD EMPRESARIAL) CUALQUIERA SEA EL MODO EN EL QUE SE PRODUJERON Y LA TEORÍA DE RESPONSABILIDAD QUE SE APLIQUE, YA SEA EN CONTRATO, RESPONSABILIDAD OBJETIVA O AGRAVIO (INCLUIDA LA NEGLIGENCIA U OTRO TIPO), QUE SURJAN DE ALGÚN MODO DEL USO DE ESTE SOFTWARE, INCLUSO SI HUBIEREN SIDO ADVERTIDOS DE LA POSIBILIDAD DE TALES DAÑOS.

NetApp se reserva el derecho de modificar cualquiera de los productos aquí descritos en cualquier momento y sin aviso previo. NetApp no asume ningún tipo de responsabilidad que surja del uso de los productos aquí descritos, excepto aquello expresamente acordado por escrito por parte de NetApp. El uso o adquisición de este producto no lleva implícita ninguna licencia con derechos de patente, de marcas comerciales o cualquier otro derecho de propiedad intelectual de NetApp.

Es posible que el producto que se describe en este manual esté protegido por una o más patentes de EE. UU., patentes extranjeras o solicitudes pendientes.

LEYENDA DE DERECHOS LIMITADOS: el uso, la copia o la divulgación por parte del gobierno están sujetos a las restricciones establecidas en el subpárrafo (b)(3) de los derechos de datos técnicos y productos no comerciales de DFARS 252.227-7013 (FEB de 2014) y FAR 52.227-19 (DIC de 2007).

Los datos aquí contenidos pertenecen a un producto comercial o servicio comercial (como se define en FAR 2.101) y son propiedad de NetApp, Inc. Todos los datos técnicos y el software informático de NetApp que se proporcionan en este Acuerdo tienen una naturaleza comercial y se han desarrollado exclusivamente con fondos privados. El Gobierno de EE. UU. tiene una licencia limitada, irrevocable, no exclusiva, no transferible, no sublicenciable y de alcance mundial para utilizar los Datos en relación con el contrato del Gobierno de los Estados Unidos bajo el cual se proporcionaron los Datos. Excepto que aquí se disponga lo contrario, los Datos no se pueden utilizar, desvelar, reproducir, modificar, interpretar o mostrar sin la previa aprobación por escrito de NetApp, Inc. Los derechos de licencia del Gobierno de los Estados Unidos de América y su Departamento de Defensa se limitan a los derechos identificados en la cláusula 252.227-7015(b) de la sección DFARS (FEB de 2014).

#### **Información de la marca comercial**

NETAPP, el logotipo de NETAPP y las marcas que constan en <http://www.netapp.com/TM>son marcas comerciales de NetApp, Inc. El resto de nombres de empresa y de producto pueden ser marcas comerciales de sus respectivos propietarios.